## PART-1

Performa For The Safety Of School Building ( To be Filled by the Head of School /Institute )

1. Name of School:

- 2. Location:
- 3. Plot Area :
- 4. Plinth Area:
- 5. Number of Storey:
- Ladian Khurd- P.D. Bagga. Khurd, Ludkiana-8 Acre. G.F-14923sq. ft + 5105 Sq. ft + F.F - 4361 Sq. ft I.F - 4980 Sq. ft<br>(03) There.  $\frac{1}{2936956}$

Amsit Indo Canadian Academy

The mall, civil Lines, dudliana.

 $141008.$ 

6. Year of Construction of Building: the Following details may be given :

A ) Name of the Engineer :

.Supervision of the Qualified Engineer  $2003 - 0.5$ Mr. Ravinder Khosla.

- 
- Swya Kiran Complex, It floor B) Address : C) Set of Structure Drawing used in the

Construction if available :

D ) Name of the Architect

8. Whether the Building has been construction for the Purpose of

 $98,$ 

AHached

- A ) School
- **B** ) Residential Purpose and converted for use as a school
- 9. Materials used for Roof:
- A ) R.C.C slabs
- B ) R.S Joists and Battens
- C) Wooden Joists and Battens
- 10. Materials used for Walls
	- A ) Mud Mortar
	- B') Cement Mortar
	- C ) Plaster (i) Lime Mortar (ii) Cement Mortar
- 11. Flooring:
	- A) Conglomerate
- B) Terrazzo
- C) Brick Paving
- 12. Detailed Drawing indicating dimensions of the rooms along with size and location of doors and windows

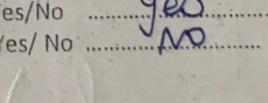

 $411$ 

Mi Ravinder Khasla.

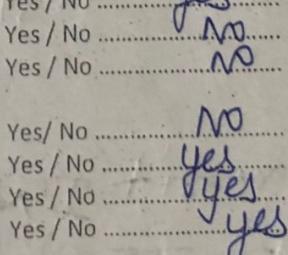

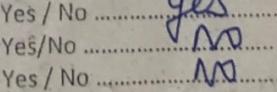

Enclose

Amritsias The **Reading SHRDPIRSTI** 

## Scanned with CamScanner

1160878 Serial No. ST 5089/18-11-16 -20,000x100 Leaves Govt. Press  $18/06/202$ Received from letter No. 6.658 ...... dated /... Signature Rs. Construction Sub Division No.3, Designation.........

 $RT-III$ 

P.W.D B & R Department) 25 2<sub>o</sub> and have visually inspected it from all angles I building

id modification of this building is to be carried out the same nically specified Engineer and this certificate may again be undersigned.

In case the building is affected by flood or if there is settlement of walls / foundation or caves of roof etc. immediately inspection of the undersigned be arranged to check the stability and safety of the building

This building can be safety occupied for normal use upto 313 2021

(Provincial)

indicate year upto which it can be used

ZZJ + 88-89 fm3 19/6/26

Sub Divers Provincipal Amerit INDO CANADIANAcadem Lordian Aleman 7 1932